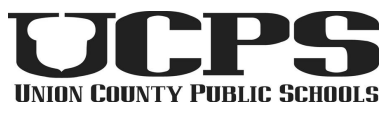

# **Canvas Parent Readiness Checklist**

## What is a Canvas Observer?

The main use of the observer role is to link a parent to a student. Observers cannot submit work on behalf of the students they observe, but they can see student grades, assignments, and calendar events. For more information: <https://bit.ly/UCPScpr1>

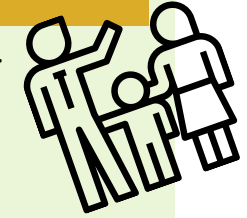

#### How do you get an Observer Account?

Parents and guardians can be linked to students in Canvas with a unique pairing code. Observer accounts can "observe" more than one student. For more information: <https://bit.ly/UCPScpr2> Video: <https://bit.ly/UCPScpr4>

## How do you navigate Canvas?

As an observer in Canvas you can see all courses the child is enrolled in, upcoming events and even grades! For more information: <https://bit.ly/UCPScpr5> Video: <https://bit.ly/UCPScpr7>

### How do you get the Canvas Parent App?

Parents and guardians can access Canvas for parents on the go with this easy to use mobile app. For more information: <https://bit.ly/UCPScpr8>

For more information, visit the EmpowerED Family Portal: <http://bit.ly/STUsup>

**Empowe**